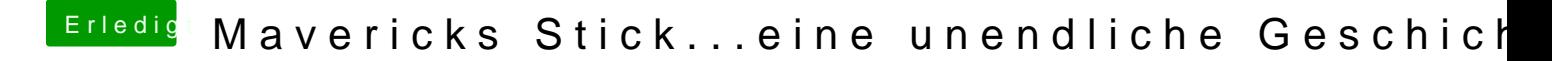

Beitrag von DoeJohn vom 25. November 2013, 00:58

Benutzt du auch die USB 2.0-Ports? Nicht einen von denn USB 3.0-Ports auch darauf an, wie du den Stick formatiert hast, hast du ihn in MBR oder G